Accueil > Rubriques > Débuter > Graphisme > PDF imprimable

# Logiciels li[bres pour fair](http://coagul.org/drupal)e des cartes de visite sous Linux

dim, 25/05/2008 - 10:30 — claude

#### Graphisme $_{11}$

Ce document me sert de mémo concernant les logiciels libres permettant de faire des cartes de visite.

## [But de](http://coagul.org/drupal/rubrique/graphisme) ce document

Ce document me sert de mémo pour réaliser des cartes de visite sous Linux avec un logiciel libre. Il me sert aussi à retenir les différentes méthodes glaner ici ou là sur la toile et les forums.

## Openoffice.org

Pour installer la dernière version avec les paquets officiels :

#### http://www.coagul.org/spip.php ?article590

La suite bureautique que l'on ne présente plus a un modèle tout prêt et inclus dans la version actuelle (OOo 2.4) : Fichier / nouveau / carte de visite.

- [Onglet Média : Format : Feuille \(cela perme](http://www.coagul.org/spip.php?article590)t de choisir un format pour la carte), marque : Avery A4, Type [utilisateur]
- Onglet Cartes de visite : Classique (5 choix possibles)
- Onglets Privé et bureau : Vous pouvez renseigner ces champs ce qui vous permettra d'avoir vos cartes pré-remplies.
- Onglet options : page entière, et synchroniser le contenu (Ce dernier choix est important. Si vous changez quelque chose sur une étiquette, la boîte de dialogue « synchroniser le contenu » vous fera les changements sur les autres étiquettes éditées.) Vous pouvez alors modifier le contenu, insérer un logo ou un image sans oublier de synchroniser le contenu. L'impression est prête.

Il existe aussi un modèle tout prêt en ligne :

#### • http://fr.openoffice.org/Documentation/modele/index\_model.htm [3] Glabels

#### [« gLabels is a program for creating labels and business cards f](http://fr.openoffice.org/Documentation/modele/index_model.htm)or the GNOME desktop environment. It is designed to work with various laser/ink-jet peel-off label and business card sheets that you'll find at most office supply stores. gLabels is free software and is distributed under the terms of the GNU General Public License (GPL [4]). » (du site officiel http://glabels.sourceforge.net/  $_{[5]}$ )

Le site du programme note la seule difficulté de ce programme : c'est qu'il est uniquement disponible en anglais ! C'est un programme pour créer des étiquettes et des cartes de visite. Il est conçu [pour](http://www.gnu.org/copyleft/gpl.html) éditer les étiquettes e[t les cartes de visite aux](http://glabels.sourceforge.net/)  principaux formats que l'on trouve dans le commerce. Il est prévu pour un environnement Gnome et sous licence GPL.

Nous installerons le paquet Debian (2.1.3) des dépôts officiels. Cependant vous pouvez trouver la dernière version ici (version 2.2) :

#### http://sourceforge.net/project/showfiles.php ?group\_id=46122

http://glabels.sourceforge.net/doc/templates-2.2/ **Installation** 

> [\\$ su](http://glabels.sourceforge.net/doc/templates-2.2/) mot de passe # aptitude install glabels

Debian ajoute le paquet glabels-data par défault.

## **Utilisation**

Elle s'est avérée très intuitive Le programme est très facile de prise en main et d'utilisation car il est fait uniquement pour cela. L'aide du programme (F1) est très bien faite. Le programme étant prévu pour un usage anglophone, il vaut mieux le « franciser » quelque peu :

Menu : Edit / Préférences

• Onglet Localisation : Unités : choisir Millimètres Taille de page par défaut : choisir ISO A4

- Onglet Paramètres par défaut pour les objets permet de configurer vos préférences. Des tutos disponibles :
- http://blog.roozeec.fr/2006/11/30/cartes-de-visites-avec-glabels/
- http://doc.ubuntu-fr.org/glabels ?s=glabels [9] **[Inkscape](http://blog.roozeec.fr/2006/11/30/cartes-de-visites-avec-glabels/)**

[« Inkscape est un logiciel libre d'édition de](http://doc.ubuntu-fr.org/glabels?s=glabels) graphismes vectoriels, doté de capacités similaires à Illustrator, Freehand, CorelDraw ou Xara X, utilisant le format de fichiers Scalable Vector Graphics <sub>[10]</sub> (SVG) standard du W3C <sub>[11]</sub>. » ( http://www.inkscape.org/ ?lang=fr  $_{[12]}$ )

## Installation depuis les dépôts [officiels de Debian](http://w3.org/Graphics/SVG/)

# aptitude install inkscape

Les NOUVEAUX paquets suivants vont être installés : inkscape libmagick++10{a} libplot2c2{a} libpstoedit0c2a{a} libwmf-bin{a}perlmagick{a} pstoedit{a}

#### **Utilisation**

Bien que ce logiciel ne soit pas fait pour cela, la réalisation est facile grâce à ce tuto. Nous l'avons suivi pas à pas sans difficulté.

#### http://popolon.org/gblog2/cartes-de-visites-faciles-sous-inkscape

## **Scribus**

[Pour l'installation et l'utilisation :](http://popolon.org/gblog2/cartes-de-visites-faciles-sous-inkscape)

http://www.coagul.org/spip.php ?article595<sup>[14]</sup>

# • http://yeccoe.free.fr/article.php3 ?id\_article=66 [15]

gabarit pour feuille A4 est disponible in the A4 est disponible in the A4 est disponible in the A4 est disponi

Pour mettre en place les cadres d'image et de textes, un peu de pratique de Scribus est nécessaire.

# **[Comparatif](http://yeccoe.free.fr/article.php3?id_article=66)**

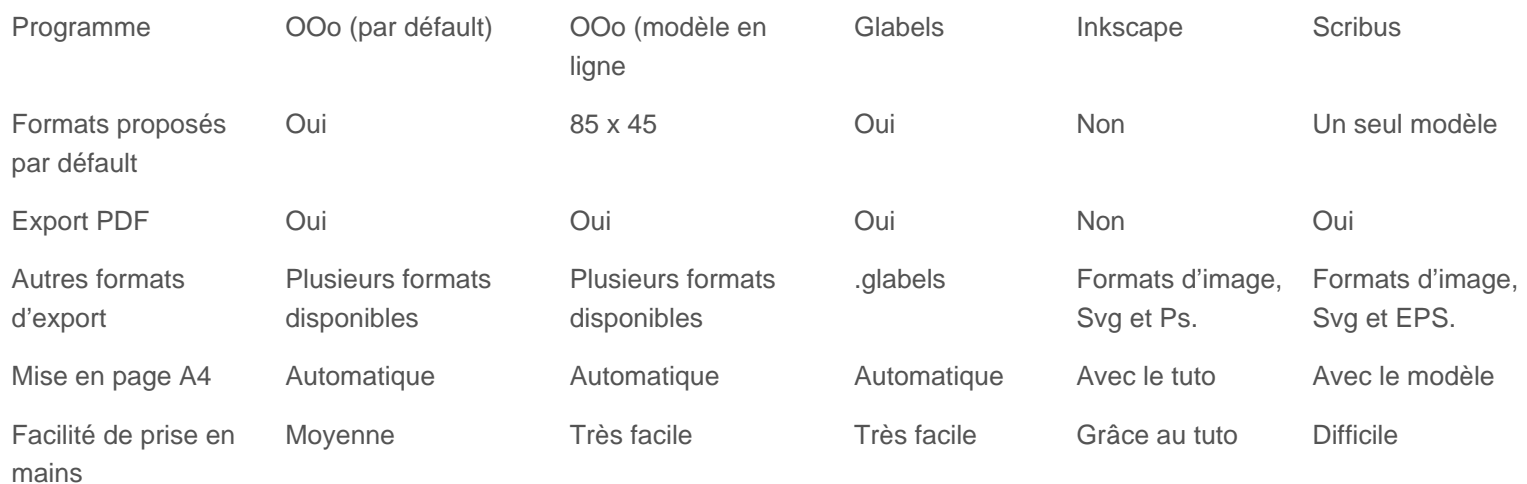

# **Conclusion**

Pour une utilisation privée, Glabels est notre favori ou encore OpenOffice.org. Pour une impression professionnelle, nous privilégierons Inkscape ou Scribus.

# **Postscriptum**

Ce dernier chapitre pour signaler aux « ubuntistes » la possibilité de créer une carte à leur nom à cette adresse. (Merci à Jibux pour l'adresse)

#### http://fs-webdesign.com/blog/ ?p=24 [16]

Je mets en pièce jointe ce que cela peut donner. L'erreur est que je n'ai pas Ubuntu !

[17]

Dans le même style : (avec la planche complète !)

## http://www.debian.org/events/materials/business-cards/ Historique des modifications

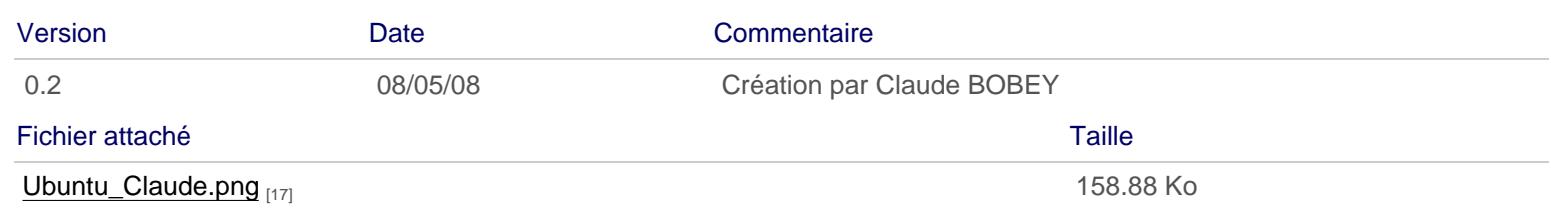

Licence Creative Commons by-sa 3.

URL source: http://coagul.org/drupal/publication/logiciels-libres-pour-faire-cartes-visite-sous-linux

Liens:

- [1] http://coagul.org/drupal/rubrique/graphisme
- [2] http://www.coagul.org/spip.php?article590
- [3] http://fr.openoffice.org/Documentation/modele/index\_model.htm
- [4] http://www.gnu.org/copyleft/gpl.html
- [5] http://glabels.sourceforge.net/
- [6] http://sourceforge.net/project/showfiles.php?group\_id=46122
- [7] http://glabels.sourceforge.net/doc/templates-2.2/
- [8] http://blog.roozeec.fr/2006/11/30/cartes-de-visites-avec-glabels/
- [9] http://doc.ubuntu-fr.org/glabels?s=glabels
- [10] http://w3.org/Graphics/SVG/
- [11] http://www.w3.org/
- [12] http://www.inkscape.org/?lang=fr
- [13] http://popolon.org/gblog2/cartes-de-visites-faciles-sous-inkscape
- [14] http://www.coagul.org/spip.php?article595
- [15] http://yeccoe.free.fr/article.php3?id\_article=66
- [16] http://fs-webdesign.com/blog/?p=24
- [17] http://download.tuxfamily.org/assocoagul/drupal-files/spip/Ubuntu\_Claude.png
- [18] http://www.debian.org/events/materials/business-cards/